## **Newbie Video Course: Part 1 (personal Use)**

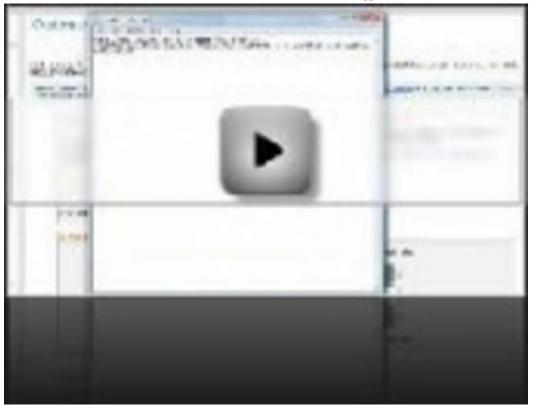

## DOWNLOAD HERE

Discover in this video series everything you need to do to get going with internet marketing. In the first series of videos you will learn: \* Video One: How to Research Keywords a. how to use Google Adwords keyword tool b. the best criteria to use when researching keywords c. how to research the competition the RIGHT way! \* Video Two: How to Buy a Domain Name a. how to register and buy a domain name on godaddy and namecheap b. how to get private Whois info \* Video Three: How to Get Hosting a. how to buy hosting b. how to set your domain servers \* Video Four: How to Upload/FTP a Website a. what is html b. how to learn html c. what's an ftp client and how to upload your website using one

## DOWNLOAD HERE

## Similar manuals:

Newbie Video Course: Part 2 (Personal Use) Newbie Video Course: Part 1 (Personal Use)